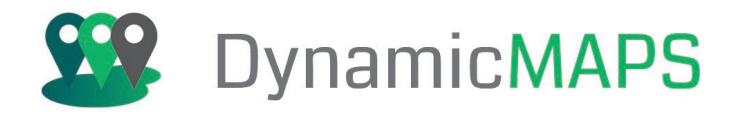

# Introduction to GeoServer

2 day Course

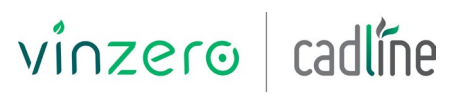

AN ARKANCE COMPANY

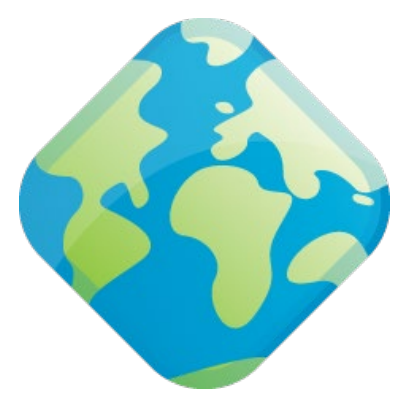

Pre-requisites

Experience using GIS software and knowledge of GIS concepts is preferential.

### Who Should Attend?

Those who wish to learn more about publishing GIS data for web mapping.

# Objectives

This two-day intensive course introduces you to the core functionality of GeoServer, taking you through all the tools you will need to load, publish and share geospatial data. GeoServer is an Open Source software server designed for interoperability; publishing data from any major spatial data source using open standards, allowing users to share and edit geospatial data.

The course is delivered using instructor-led real world examples where you learn by 'doing'.

The course covers topics including, installation and configuration, familiarisation of the GeoServer user interface, publishing raster and vector data, map styling with SLD, applying attribute and spatial filters, connecting to WMS, WFS services and tile caching with GeoWebCache.

### Benefits of your course

- Experienced Open Source GIS trainer
- Hands-on training exercises
- One PC per delegate
- All course software and comprehensive training materials provided
- Lunch and refreshments
- Certificate on course completion
- 30 days post training support

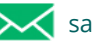

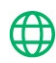

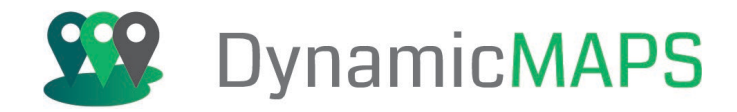

## Agenda

**Note:** We normally train on the latest version.

During the course delegates will cover:

# Day One: **Day Two: Day Two:**

#### Introduction to Open Source GIS

- Open Source Software
- Open Standards
- Open Data

#### Getting Started

- Installing and Configuring the Software
- Overview of the Web Administration Interface
- Setting the Data Directory

#### Loading spatial data using

- Workspaces
- Data Stores (Shapefile, Folder, PostGIS and Raster)
- **Layers**
- Layer Groups

#### Styling Data

- Styling Points, Lines, Polygons
- Rule Based Styling
- Zoom Based Styling
- Styling with Labels
- Styling Raster Layers

The above may be varied to suit client's preferences and requirements.

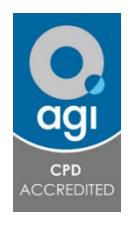

# Accreditation

Completing this course allows you to collect **8 AGI CPD** points towards your professional development.

#### Enabling and Accessing Web Services

- Web Map Services (WMS)
- Web Feature Services (WFS)
- Accessing WMS and WFS using QGIS

#### OpenLayers

- Introduction to OpenLayers
- Applying Attribute Filters
- Applying Spatial Filters

#### GeoWebCaching

• Utilising GeoWebCaching to Improve Performance Web Processing Services

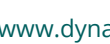

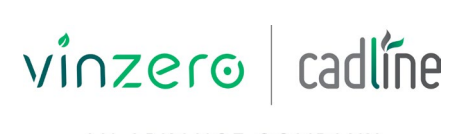

AN ARKANCE COMPANY

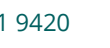

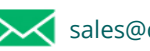